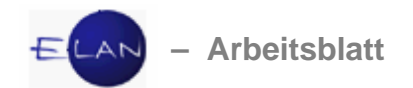

## **IT-Allgemein/Shortcuts**

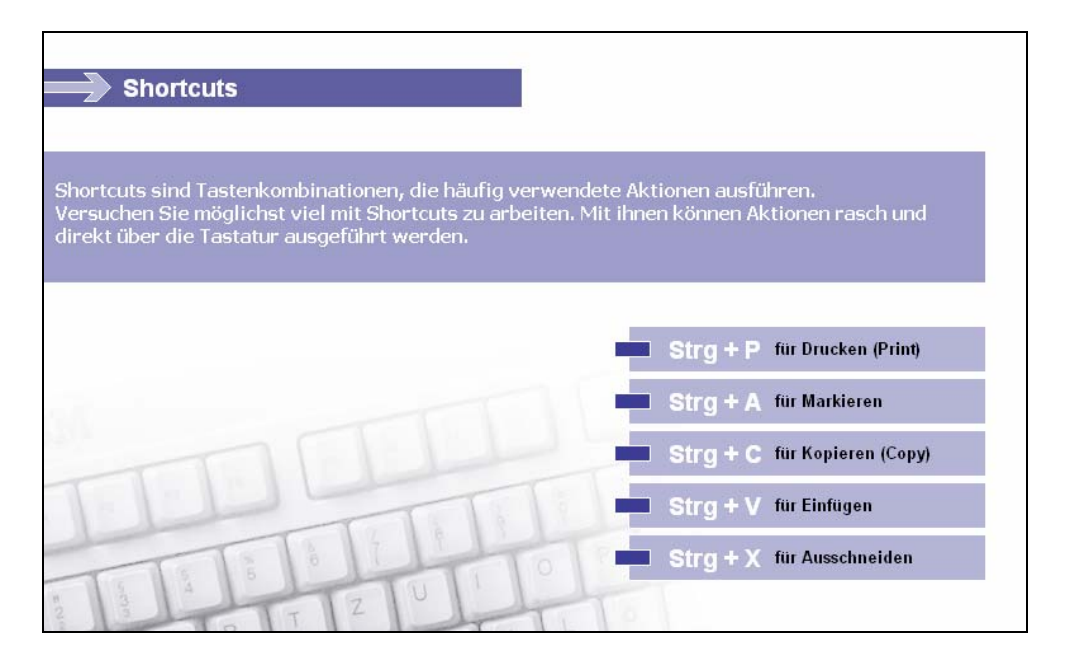

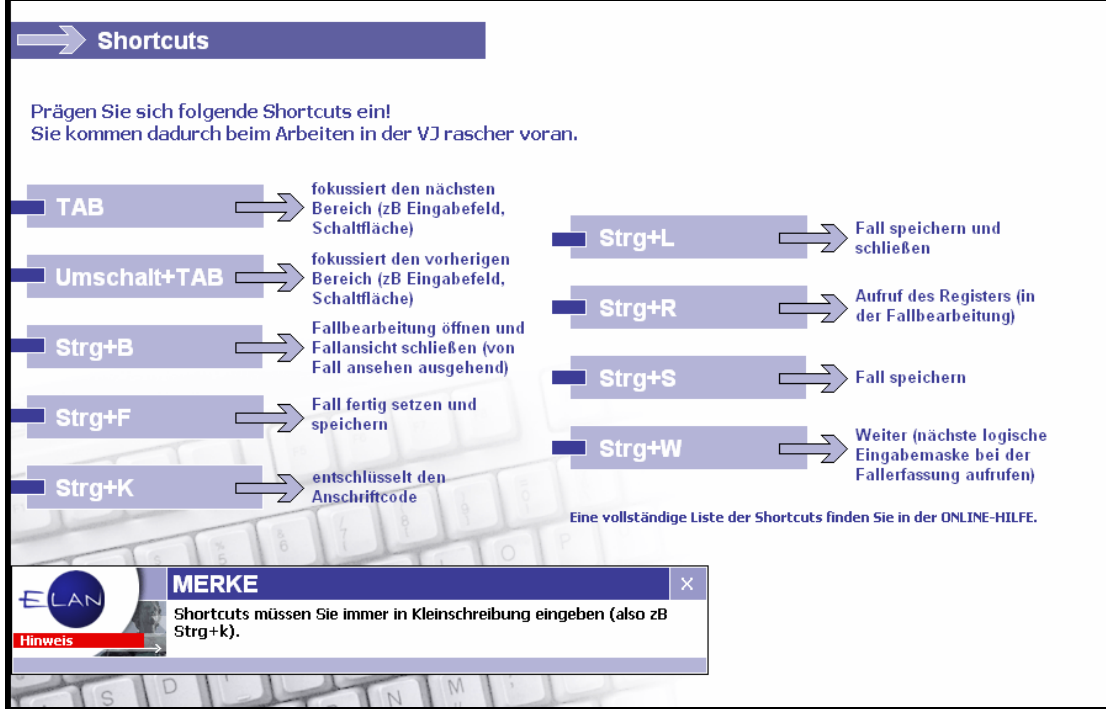

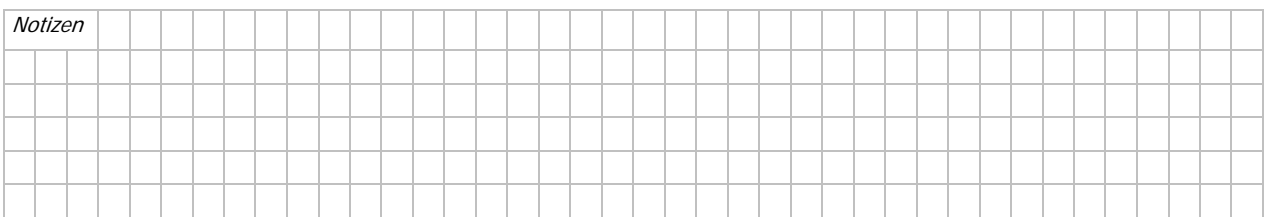